# ShortRead Lab: Working with Aligned Sequences

# Martin Morgan

29 January 2010

This lab takes a quick tour through the ShortRead package.

# Exercise 1

Load the ShortRead package.

The data we are intersted in is the output from the Bowtie alignment software. It is located at

```
> bowtieFile <- system.file("extdata", "BYe9.head.map",
     package = "day3")
```
Use the readAligned function in ShortRead to input the data. This function can take two arguments, the file name, and an argument type specifying the type of the file to be input. Use type="Bowtie". What class is this object? How would you find help about it? How many reads are in this file?

```
> library(ShortRead)
> aln <- readAligned(bowtieFile, type = "Bowtie")
> class(aln)
[1] "AlignedRead"
attr(,"package")
[1] "ShortRead"
> aln
class: AlignedRead
length: 1000000 reads; width: 32 cycles
chromosome: chrmt_S288C chrmt_S288C ... chr12_S288C chr12_S288C
position: 7021 12161 ... 446999 461957
strand: - - ... + -alignQuality: NumericQuality
alignData varLabels: similar mismatch
```

```
> `?`(class, AlignedRead)
```
Let's explore the data a little.

The command strand can be used to extract the strand information from the AlignedRead object. However, we do not want to display all the strand information to the screen. The function table tallys the number of times an element occurs in a vector. Thus

```
> table(c("a", "a", "b", "a", "b", "c"))
a b c
3 2 1
```
Use strand and table to summarize which strands reads align to.

The read sequences and quality scores are available using the functions sread and strand. Take a look at this information. What class is used to represent the reads? What can you do with those reads?

```
> table(strand(aln), useNA = "always")
           + * <sub>NA</sub></sub>
508233 491767 0 0
> reads <- sread(aln)
> reads
 A DNAStringSet instance of length 1000000
         width seq
      [1] 32 GATTTTATTTTTAATCAATTTATATATATATA
      [2] 32 TATGCCAAATACCAATTAATTAATTAATTAAA
      [3] 32 GTATTTCGTTGATACCTATGTGGCTATATAGT
      [4] 32 TAAAACATAAGGTTTAACTATAAAAGTACTGC
      [5] 32 GAATCATACGTTTATTATTGATAAGATAATAA
      [6] 32 GAAAAATTGTTGAGCACTATGCAAGAAAGATT
      [7] 32 GCTTAAAGGGGAGACGGTTGTTGTATCATTAC
      [8] 32 TATTTATATATTAAGCATGGAGCAGAGTTCAC
      [9] 32 TTATTAAAATTAATATATAAAAAAAAAGTAAA
      ... ... ...
 [999992] 32 TTCTTTGTAAAGTGCCTTCGAAGAGTCGAGTT
 [999993] 32 TGGAGTGTGAGTGATGAGGAGCTTGCTCTTTT
 [999994] 32 TCATTCGGCCGGTGAGTTGTTACACACTCCTT
 [999995] 32 AAGGTAGTGGTATTTCACTGGCGCCGAAGCTC
 [999996] 32 CTGCTGAAGGAAATATTATCAAATTAAATCTC
 [999997] 32 CATCTAGACAGCCGGACGGTGGCCATGGAAGT
 [999998] 32 AAAAAAAAAAAAAAAAAAAAAAAAAAAAAAAA
 [999999] 32 GCGTCAACGACACGATCTTTCAACGAACCAGA
[1000000] 32 ACTGTCCCTATCTACTATCTAGCGAAACCACA
> qualities <- quality(aln)
> qualities
```

```
class: FastqQuality
quality:
 A BStringSet instance of length 1000000
         width seq
      [1] 32 hhhhhhhhhhhhhhhhhhhhhhhhhhhhhh
     [2] 32 hhhhhhhhhhhhhhhhhhhhhhhhhhhhhghh
     [3] 32 hhhhhhhhhhhhhhhhhhhhhhhhhhhhhh
     [4] 32 hhhhhhhhhhhhhhhhhhhhhhhhhhhhhhhhhh
     [5] 32 hhhhhhhhhhhhhhhhhhhhhhhhhhhhhh
     [6] 32 hhhhhhhhhhhhhhhhhhhhhhhhhhhhhhhh
     [7] 32 hhhhhhhhhhhhhhhhhhhhhhJhGhUhhhhC
     [8] 32 hhhhhhhhhhhhhhhhhhh[_hh]hdhhhhYh
     [9] 32 hhhhhhhhhhhhhhhhhhhhhhhhhhhhhhhh
     ... ... ...
 [999992] 32 hhhhhhhhhhhhhhhhhhhhhhhhhhhhXhhh
 [999993] 32 hhhhhhhhhhhhhhhhhhhhhhhhhhhhhhhh
 [999994] 32 hhbhhhhhhhhhhhhhhhhhhhhhhhhhhhh
 [999995] 32 hhhh [hhhhh_hhhhhhhhhhhhhh]\hhhh
 [999996] 32 hhhhhhhhhhhhhhhhhhhhhhhhhhhhhhh
 [999997] 32 hhhhhhhhhhhhhMPhhThh_NghehhV_D
 [999998] 32 hhhhhhhhhhhhhhhhhhhhhhhhhhhhhhhh
 [999999] 32 hhhhhhhShhVhhhhhJhhh[hdFhFhNS[^?
[1000000] 32 hhhhhhhhhhhhhhhhahhhhhhhhhhahhhh
```
> class(reads)

[1] "DNAStringSet" attr(,"package") [1] "Biostrings"

#### Exercise 3

The alphabetByCycle function takes a DNAStringSet object and returns a matrix summarizing the number of times each letter in the DNA alphabet (the IUPAC alphabet, which includes letters to represent redundancies) occurs at each cycle. Use alphabetFrequency on the result of sread to summarize how often each nucleotide occurs. Subset the result to include only those letters corresponding to the nucleotides A, C, G, and T.

> abc <- alphabetByCycle(sread(aln)) > class(abc) [1] "matrix"  $> abc[1:6, 1:4]$ 

```
cycle
alphabet [,1] [,2] [,3] [,4]
     A 313699 323017 314371 319165
     C 225143 177874 212925 206521
     G 195988 216896 193575 196479
     T 265170 282213 279129 277835
      M 0 0 0 0
      R 0 0 0 0
> abc \leq abc[1:4, ]
```
The matplot function takes a matrix and plots each column, using the row index as the x-coordinate and the column as the y-coordinate. We want to see how nucleotide use changes with cycle. To do this we need to transpose the matrix returned by alphabetByCycle, and then use matplot. Set the type equal to "l".

 $>$  matplot(t(abc), type = "1")

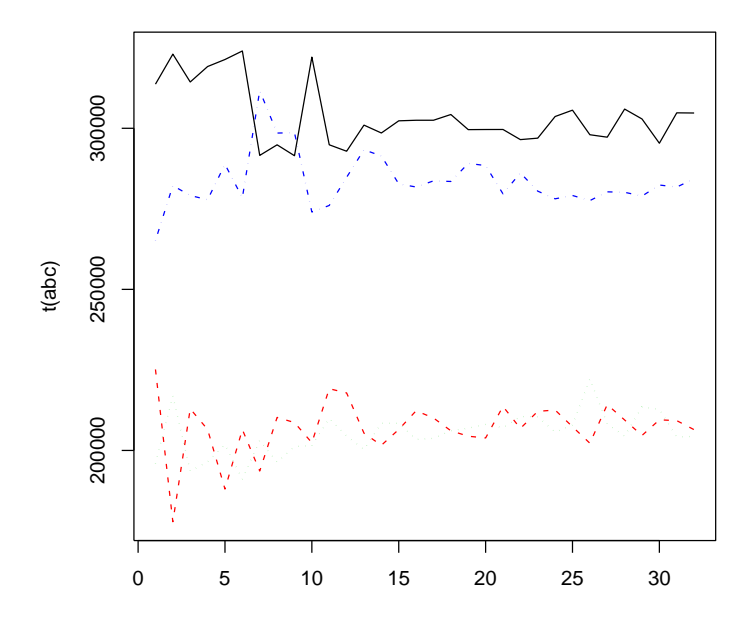

Fastq quality scores are an encoded representation of how confidently the baes are called. ShortRead provides a coercion function to convert the quality scores to a numerical matrix representation; for the quality scores that we have, it makes sense to substract 33 from all elements of the matrix. Thus

$$
> m <= as(quality(aln), "matrix") = 33
$$

gives a matrix of quality scores. What are the dimensions of m? Can you guess at what the rows and columns represent? Use colMeans to calculate the average of the column means. What does this represent? Use plot with the results of the colMeans to display your result.

The rows of m represent each read, the columns correspond to cycles. colMeans returns a vector summarizing the mean of each column. A column represents a single cycle, so the corresponding element of the result from colMeans represents the average quality at that cycle.

> plot(colMeans(m), type = "b")

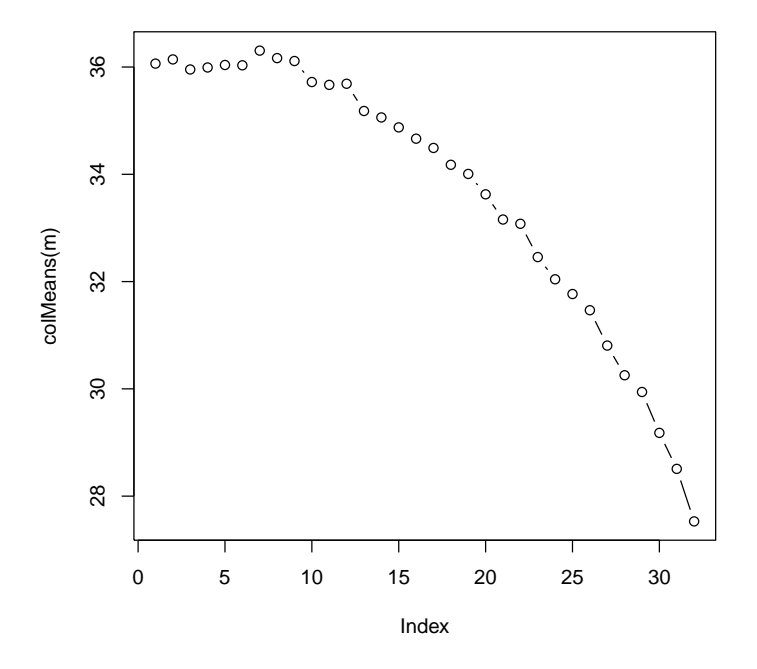

#### Exercise 6

The chromosomes information is presented differently from how it is represented in other resources we will use later in the course. Use table and the accessor chromosome to summarize how many reads align to each chromosome.

```
> table(chromosome(aln))
chr01_S288C chr02_S288C chr03_S288C chr04_S288C
      7372 29844 9641 41084
chr05_S288C chr06_S288C chr07_S288C chr08_S288C
     18322 7571 30037 16682
chr09_S288C chr10_S288C chr11_S288C chr12_S288C
     8141 18056 17239 562222
chr13_S288C chr14_S288C chr15_S288C chr16_S288C
     26811 24655 27330 26763
chrmt_S288C
    128230
```
We do not want to include the mitochondrial chromosome in subsequent analyses. Create a logical vector chromosome  $(\text{aln})$  != "chrmt\_S288C" and use this to subset the AlignedRead object.

> aln <- aln[chromosome(aln) != "chrmt\_S288C"]

Now some tricky stuff! The chromosome infomration is stored as a factor, and the levels look like chr04\_S288C. We want the levels to be like chrIV. The first task is to extract the 'numbers' 04 from the original levels. We'll use the sub function. The first argument to sub is a regular expression. The regular expression we'll use is "chr(.+)\_S288C". The chr says 'start matching when the exact character sequence chr occurs'. Skipping the parentheses for a second, The  $\cdot$  + says 'continue matching any character (the  $\cdot$ ) one or more times (the +)'. Then we are required to match \_S288C. So chr04\_S288C is matched in three steps: chr in the regular expression matching 'chr', .+ matching '04', and  $\_S288C$  matching ' $\_S288C'$ . The parentheses (.+) say to remember the string matching the pattern inside the parentheses, i.e., remember '04'. The lines

```
> chrom <- factor(chromosome(aln))
> levels(chrom)
 [1] "chr01_S288C" "chr02_S288C" "chr03_S288C"
 [4] "chr04_S288C" "chr05_S288C" "chr06_S288C"
 [7] "chr07_S288C" "chr08_S288C" "chr09_S288C"
[10] "chr10_S288C" "chr11_S288C" "chr12_S288C"
[13] "chr13_S288C" "chr14_S288C" "chr15_S288C"
[16] "chr16_S288C"
> i <- sub("chr(.+)_S288C", "\\1", levels(chrom))
\frac{1}{2}[1] "01" "02" "03" "04" "05" "06" "07" "08" "09" "10"
[11] "11" "12" "13" "14" "15" "16"
```
extract the chromosome from the AlignedRead, and then for each level, substitutes any string matching "chr $(.+)$ \_S288C" with the second argument, "

1". In the second argument,

1 represents the first remembered (i.e., enclosed in parentheses) argument. Surprisingly, R has a function as.roman which converts things that look like integers into roman numerals. We can paste these together with chr to get the levels we want, then update the levels on chromosome:

```
> lvls <- paste("chr", as.roman(i), sep = "")
> lvls
[1] "chrI" "chrII" "chrIII" "chrIV" "chrV"
[6] "chrVI" "chrVII" "chrVIII" "chrIX" "chrX"
[11] "chrXI" "chrXII" "chrXIII" "chrXIV" "chrXV"
[16] "chrXVI"
```

```
> levels(chrom) <- lvls
```
ShortRead allows the AlignedRead object to be updated by a call like

> aln <- initialize(aln, chromosome = chrom)

Put all these pieces together to recode the chromosome levels and update the AlignedRead object

Here we subset the aligned reads to exclude the mitochondrial alignments.

> aln <- aln[chromosome(aln) != "chrmt\_S288C"]

Now we recode the chromosome. . .

```
> chrom <- factor(chromosome(aln))
> i \leq sub("chr(.+)_{S288C", "\\1", levels(chrom))> levels(chrom) <- paste("chr", as.roman(i),
+ sep = "")
```

```
update the AlignedRead object.
```
> aln <- initialize(aln, chromosome = chrom)

and view the results

> aln

```
class: AlignedRead
length: 871770 reads; width: 32 cycles
chromosome: chrXV chrIV ... chrXII chrXII
position: 94785 129953 ... 446999 461957
strand: - + ... + -alignQuality: NumericQuality
alignData varLabels: similar mismatch
```
ShortRead can produce a quality assessment report from a collectio n of files. The report is produced in two stages. The first phase visits each file and accumulates statistics. This is a long and memory-intensive phase, and we will not do this in class. The basic commands are.

```
> bowtieDir <- "/path/to/alignments"
> qa <- qa(bowtieDir, ".*map$", type = "Bowtie")
```
The result of this operation for the four Bowtie files representing the complete experiment is availabe in the day3 package, using.

```
> data("qa_caudy_28_jan_2009")
```
The second phase takes the accumulated statistics and produces an html report. Do this with

> rpt <- report(qa) > browseURL(rpt)